# «Веселая рыбка» МБОУ Горбуновская СОШ

Автор мастер-класса

Долматова Ангелина Ученица 11 класа

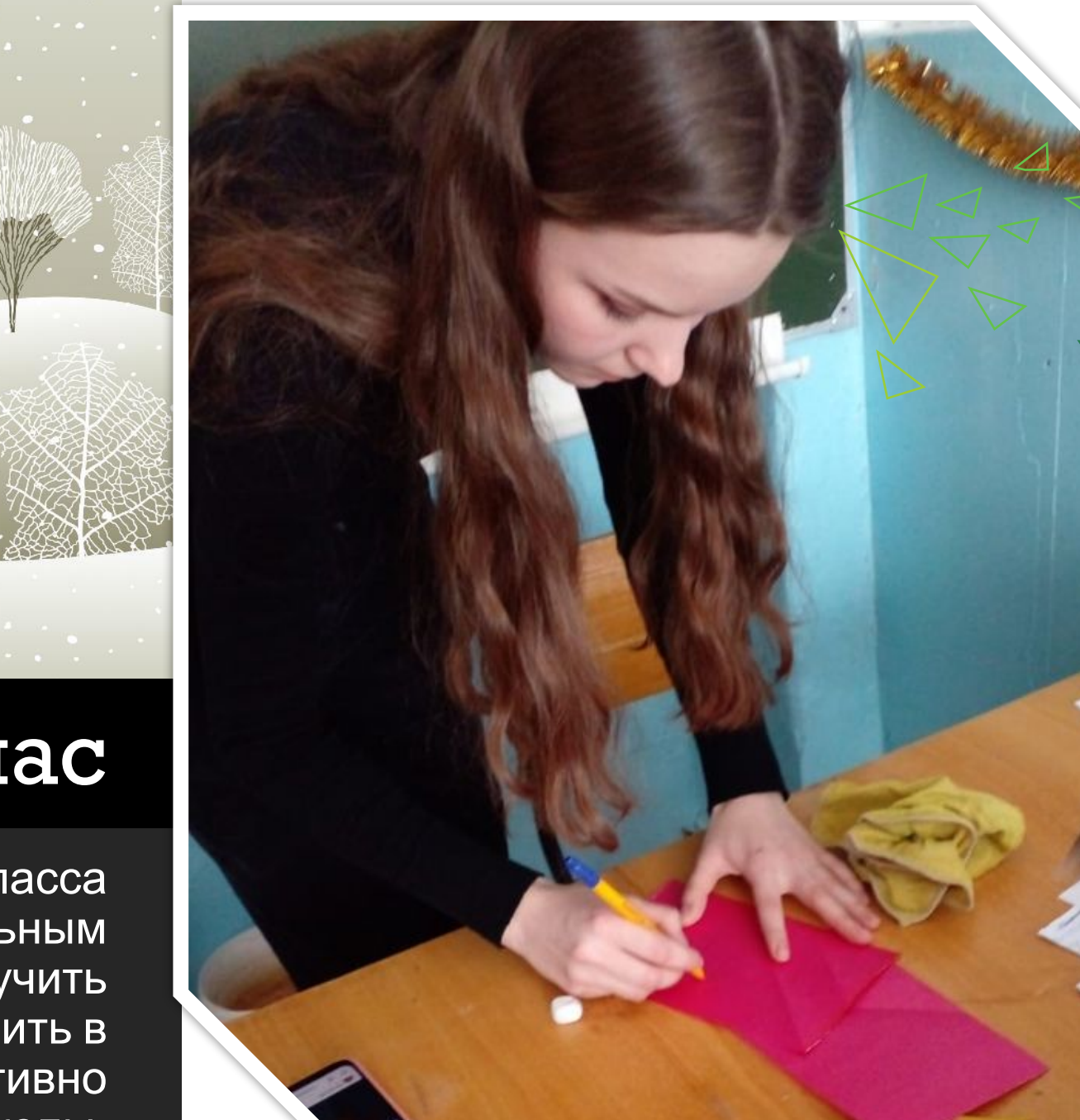

**2**

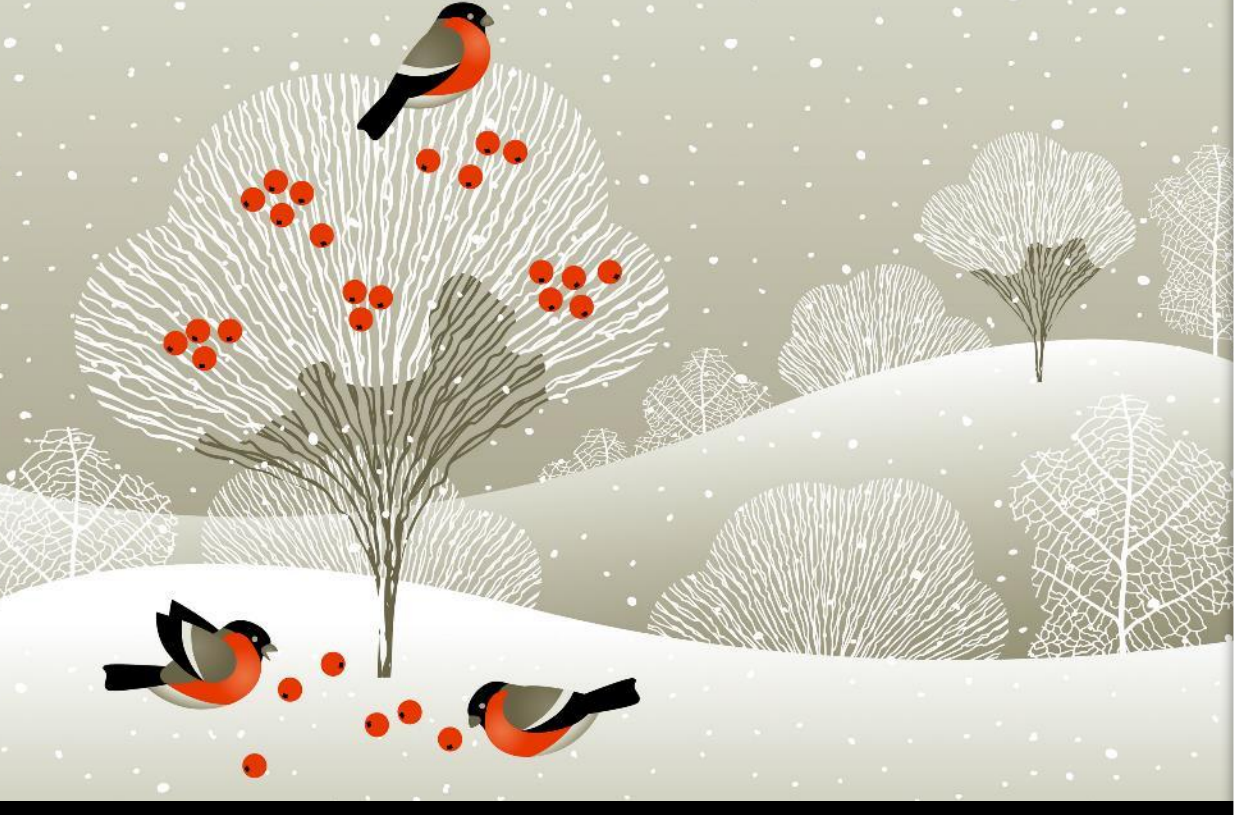

## О нас

Долматова Ангелина .Ученица 11 класса увлекается музыкой и изобразительным искусством. В планах у Ангелины получить золотую медаль и поступить в архитектурный институт. Активно учувствует во всех мероприятиях школы.

#### Ваш логотип или название

**3**

младшими школьниками. Рыбку можно подарить дорогому человеку, украсить ей интерьер или собрать целую композицию подводного мира.

«Веселая Рыбка»

отличается

простотой и

работы с

подойдет для

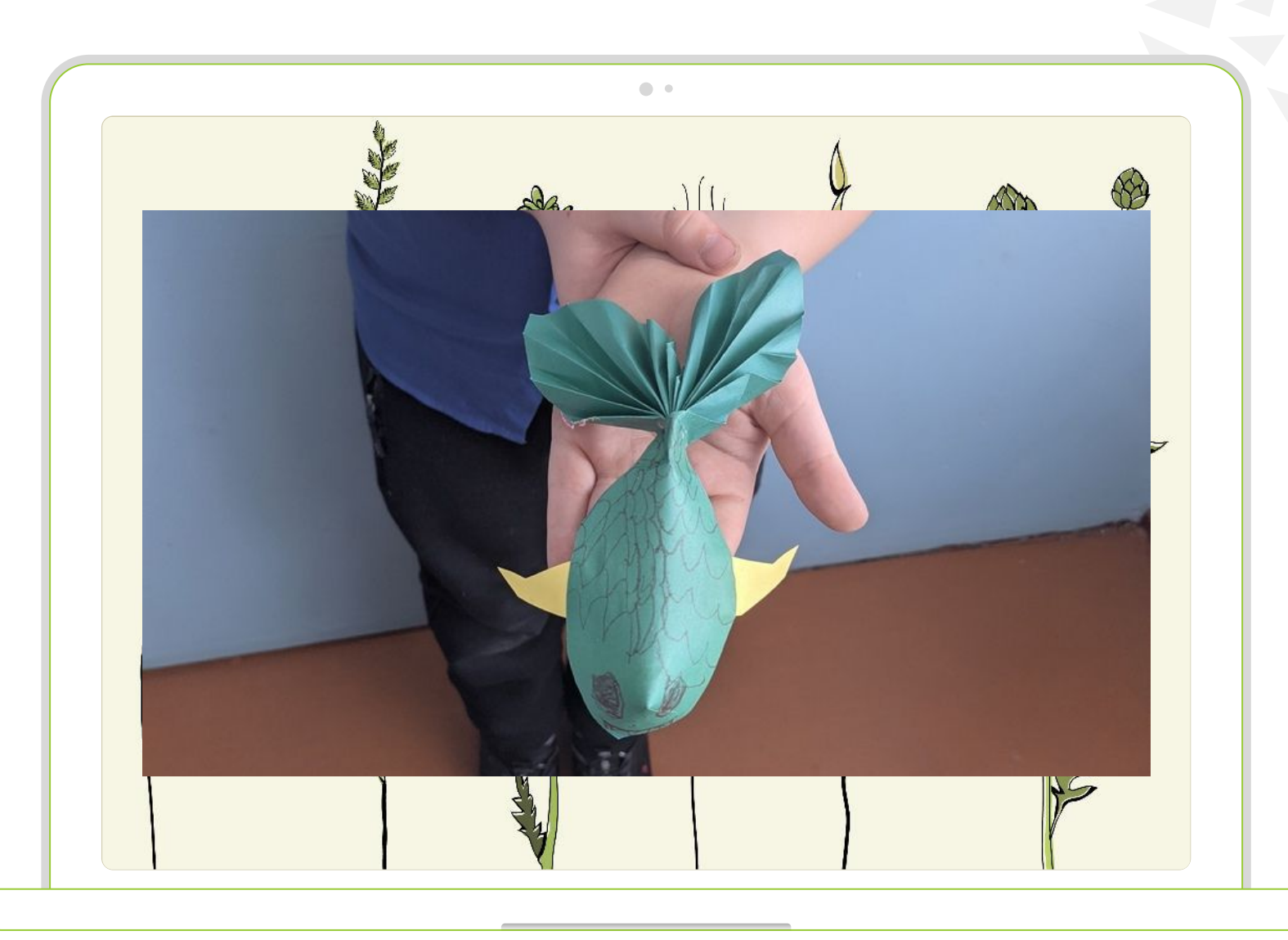

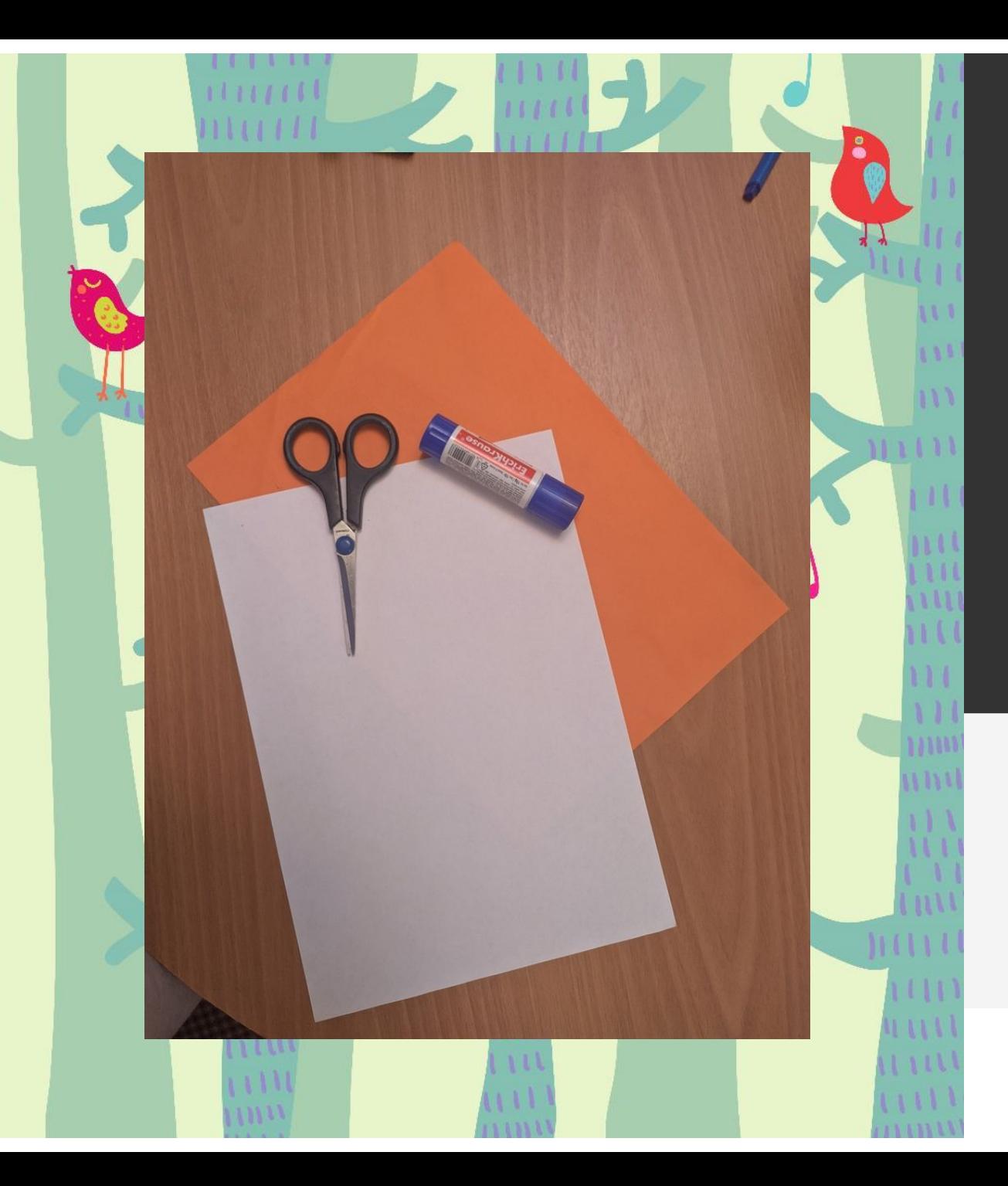

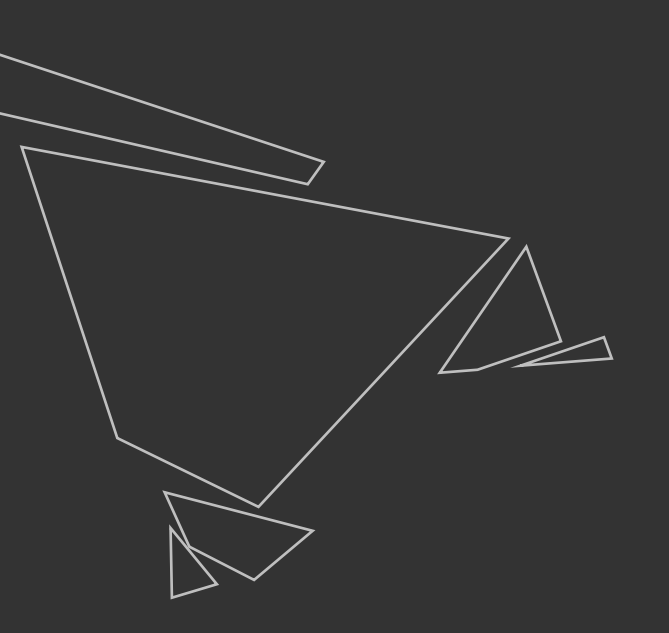

## Материалы

Для работы Вам понадобится:

Два листа цветной бумаги А4,Ножницы, клей, степлер

Ваш логотип или название

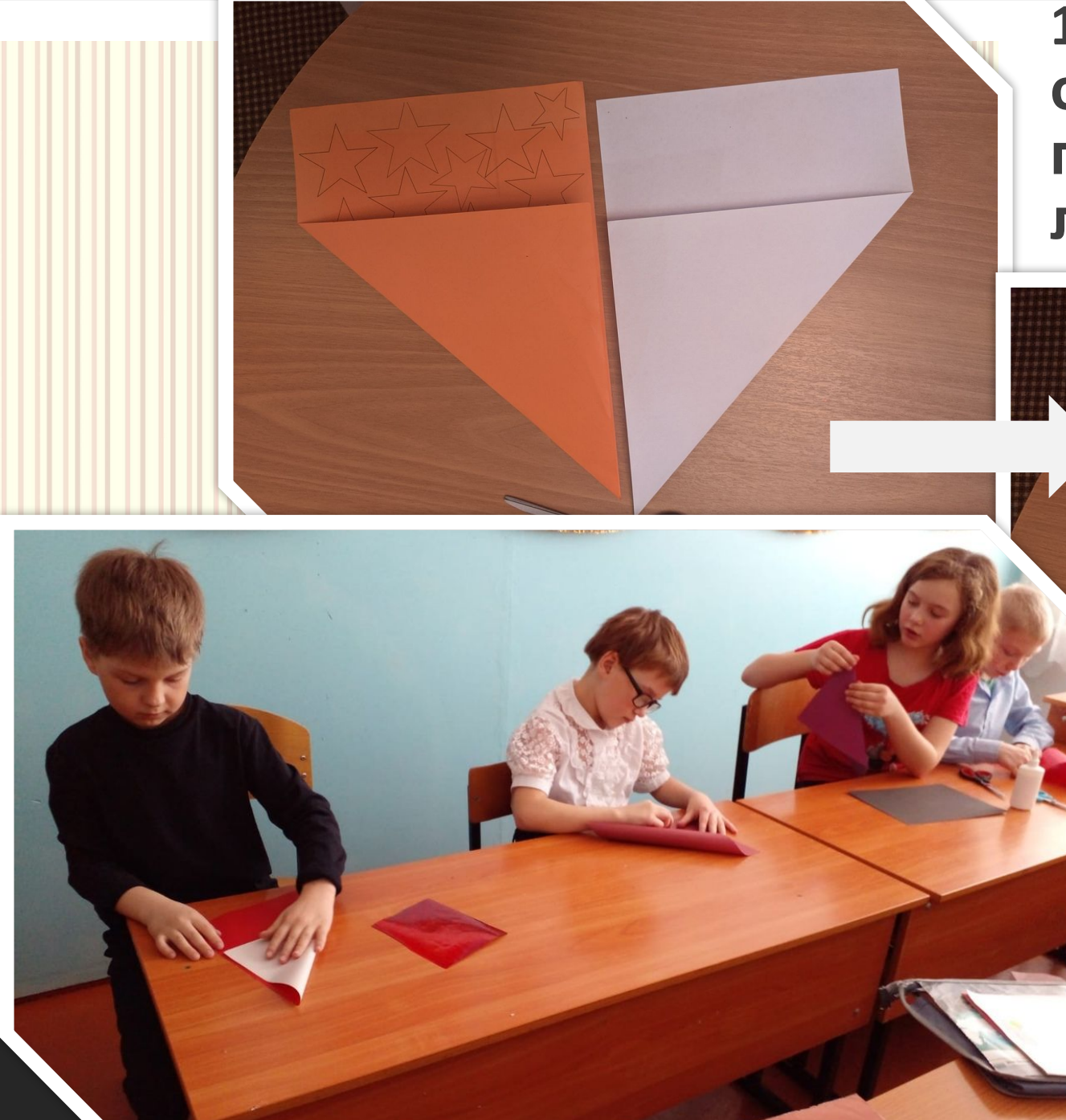

**1.Возьмите два листа и согните их так, чтобы получилось два квадрата, лишнее отрежьте**

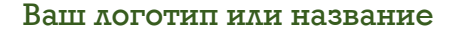

**5**

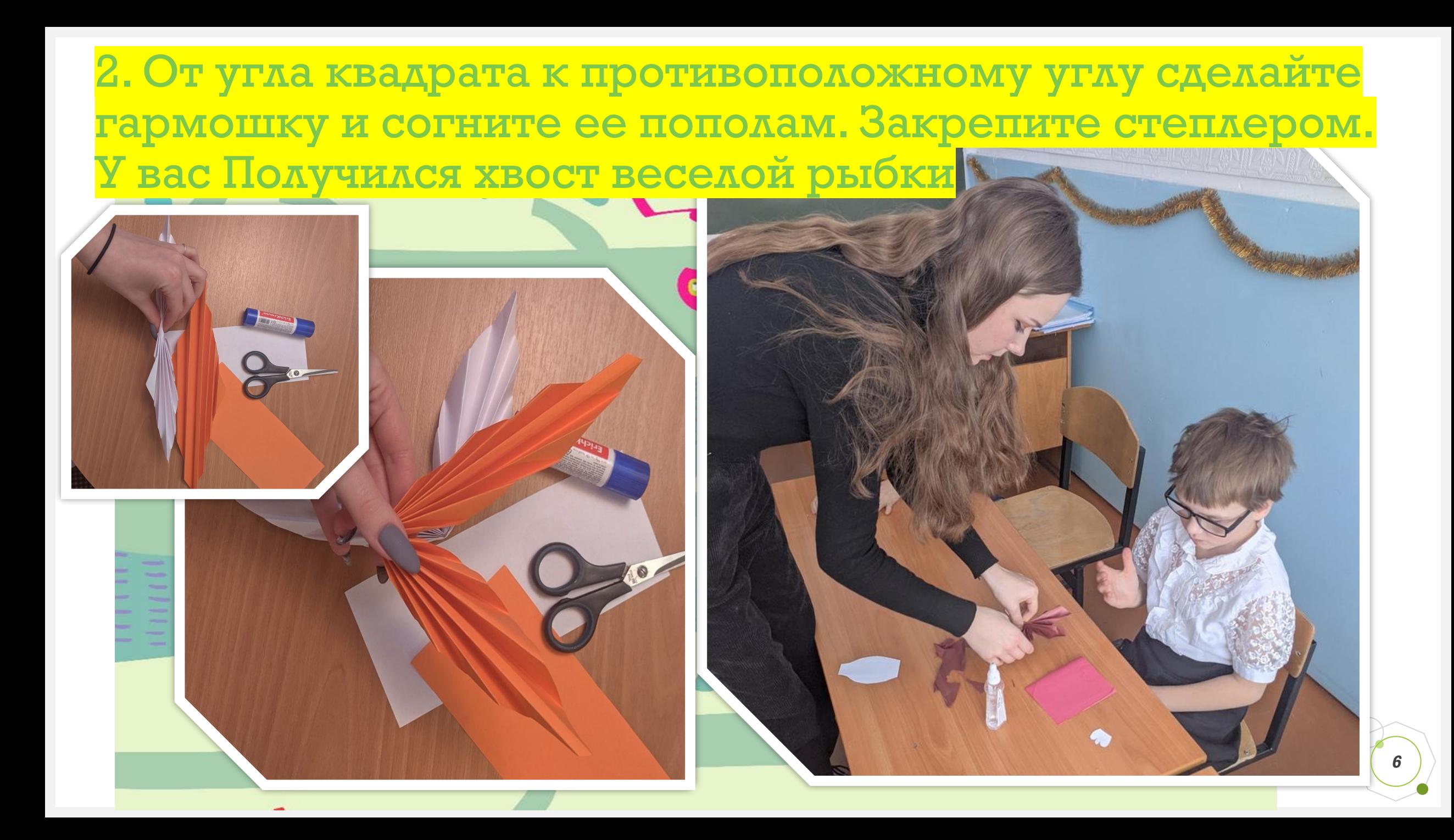

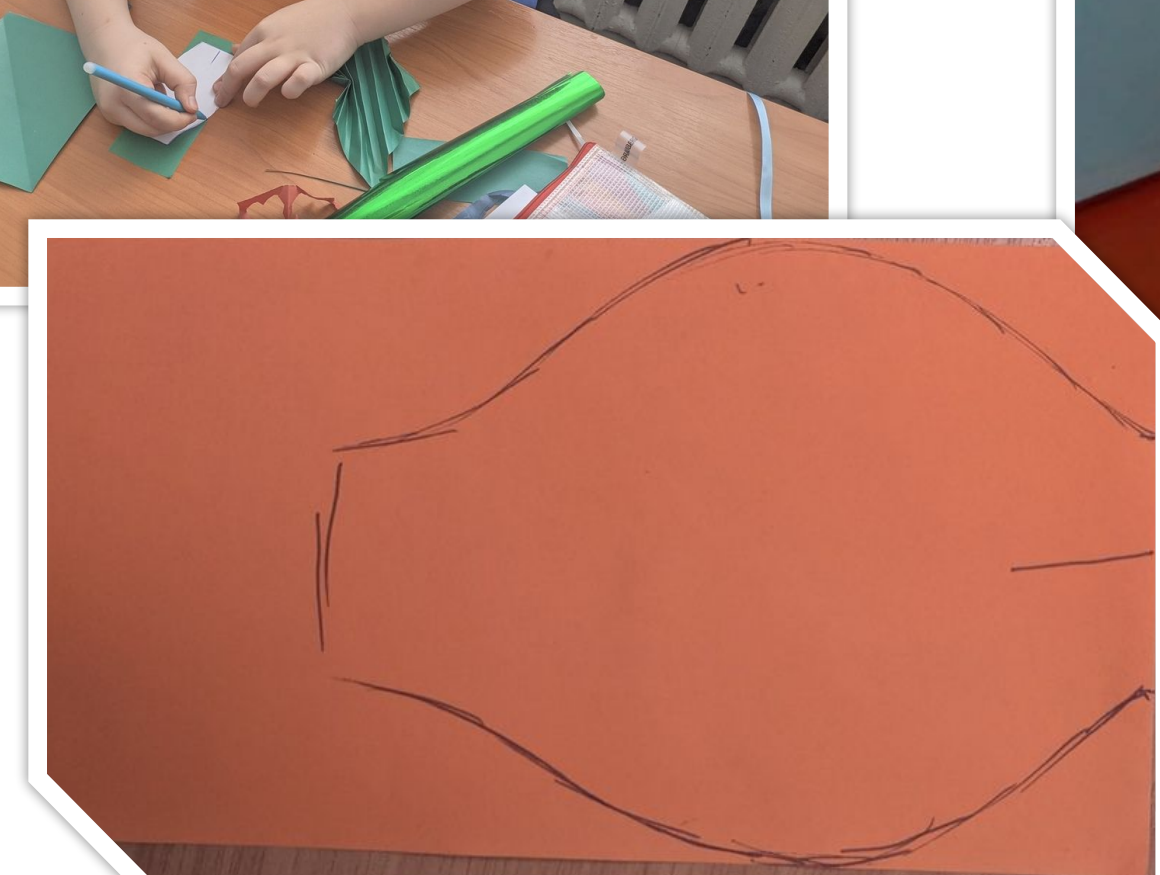

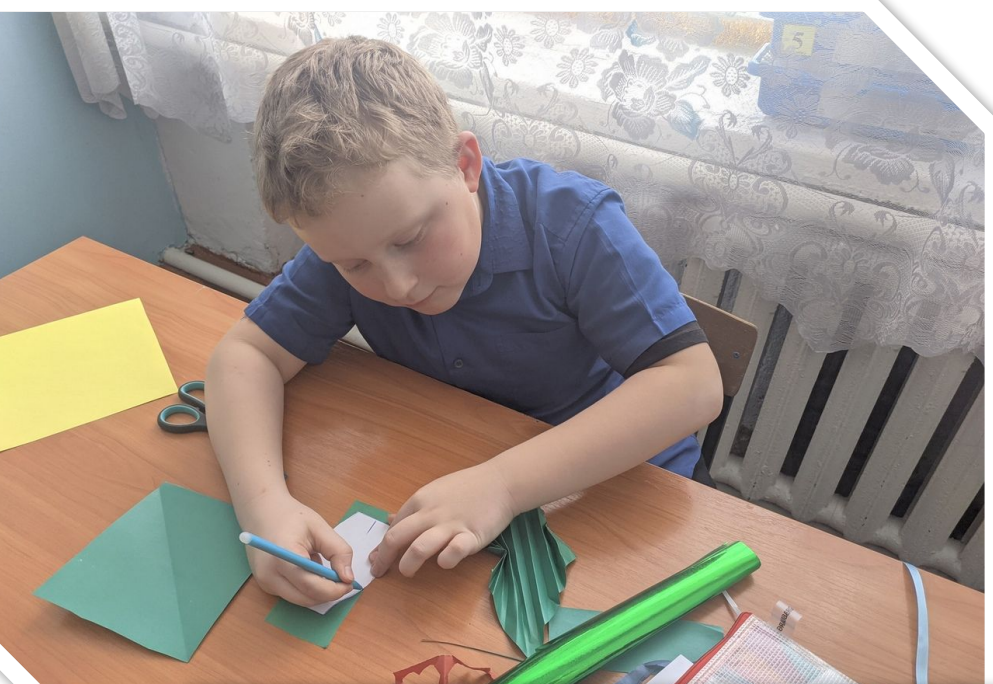

3. Возьмите Остатки бумаги и вырежете тело рыбки. Чтобы ускорить процесс предложите детям заранее

ч шаблон.

и название

**7**

5. Приклейте уголок надреза , чтобы тело рыбки стало объемным. 6.нарисуйте глаза и чешуйки.

4. Сделайте надрез по линии.

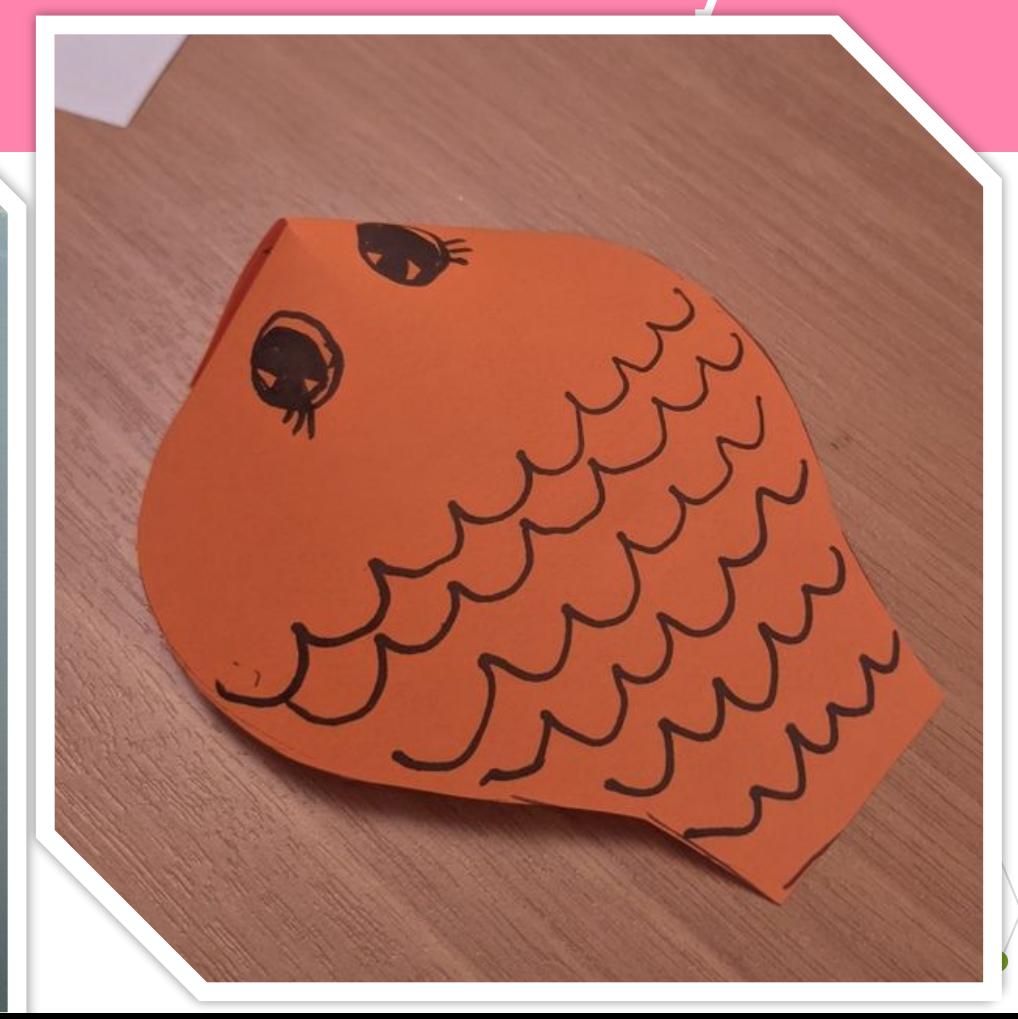

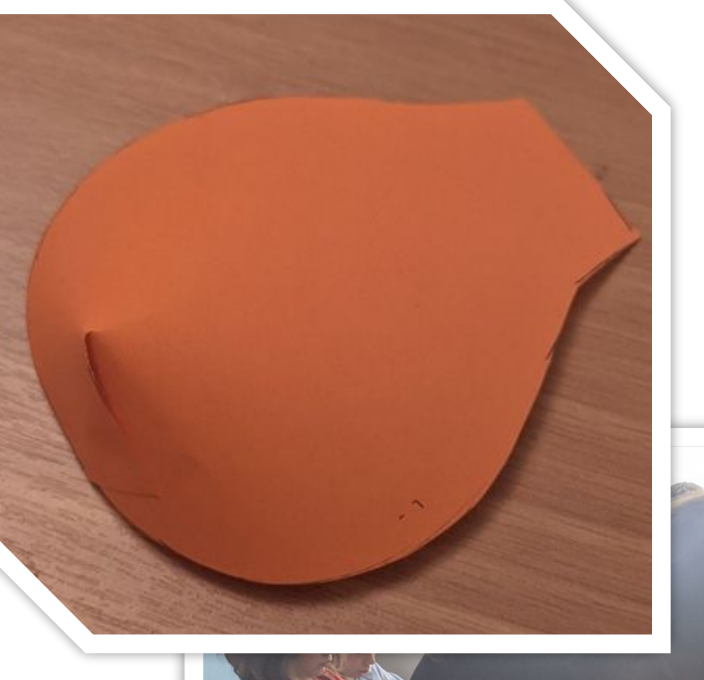

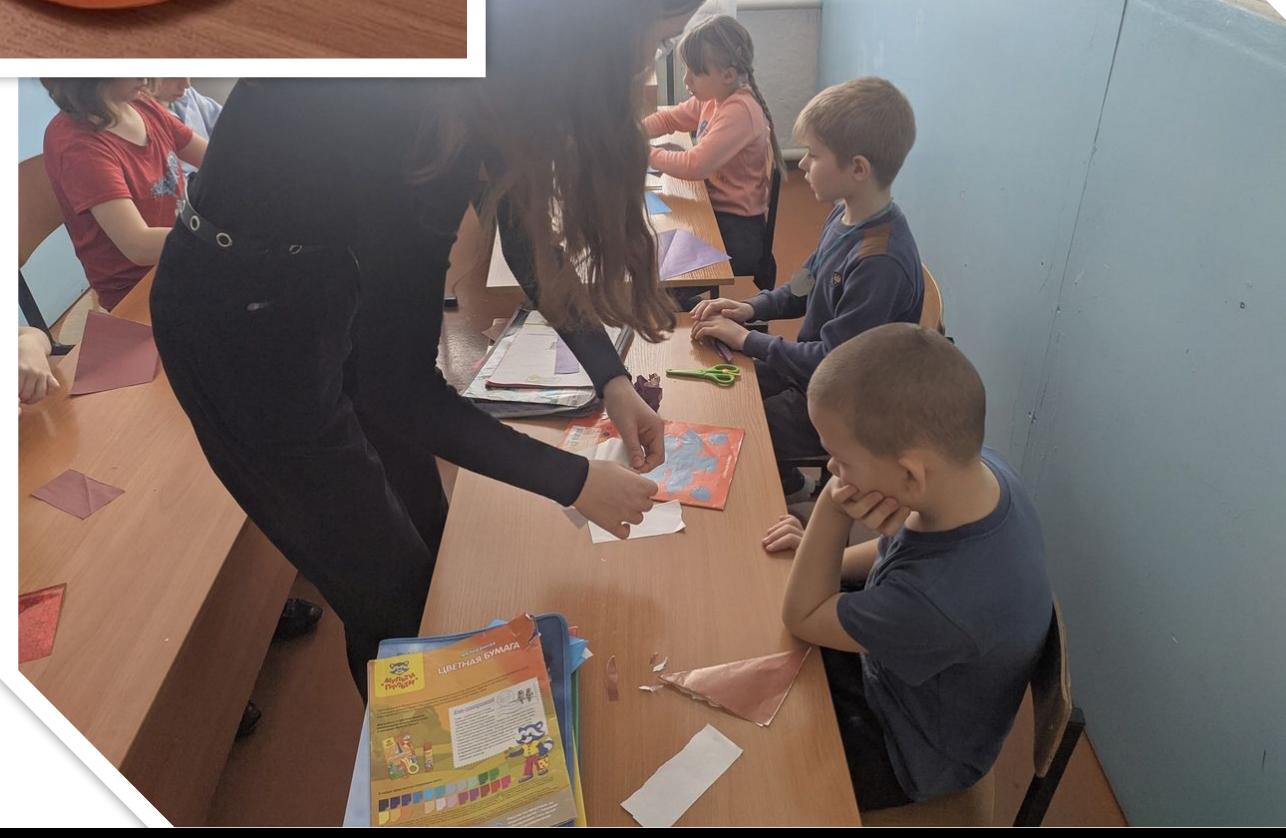

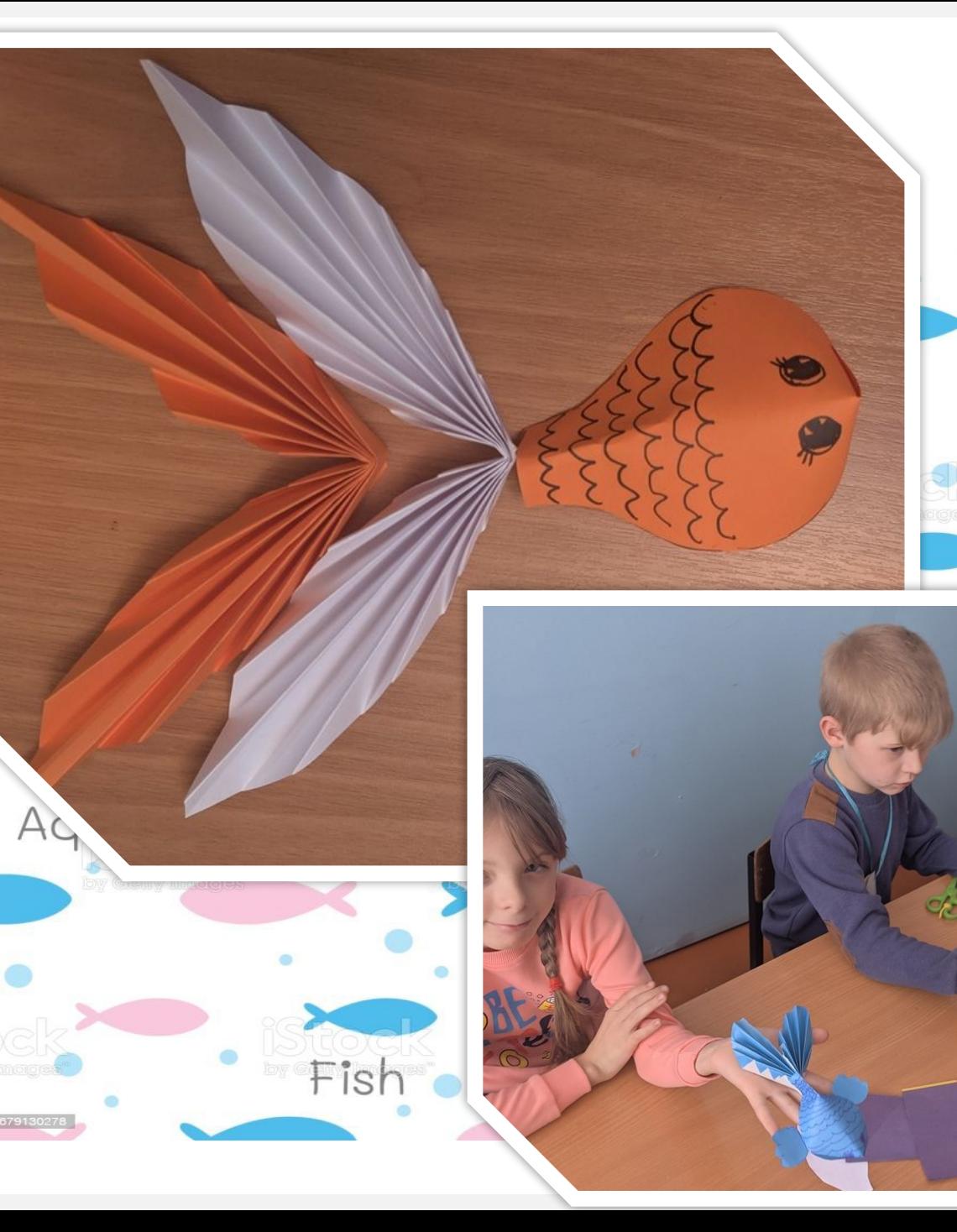

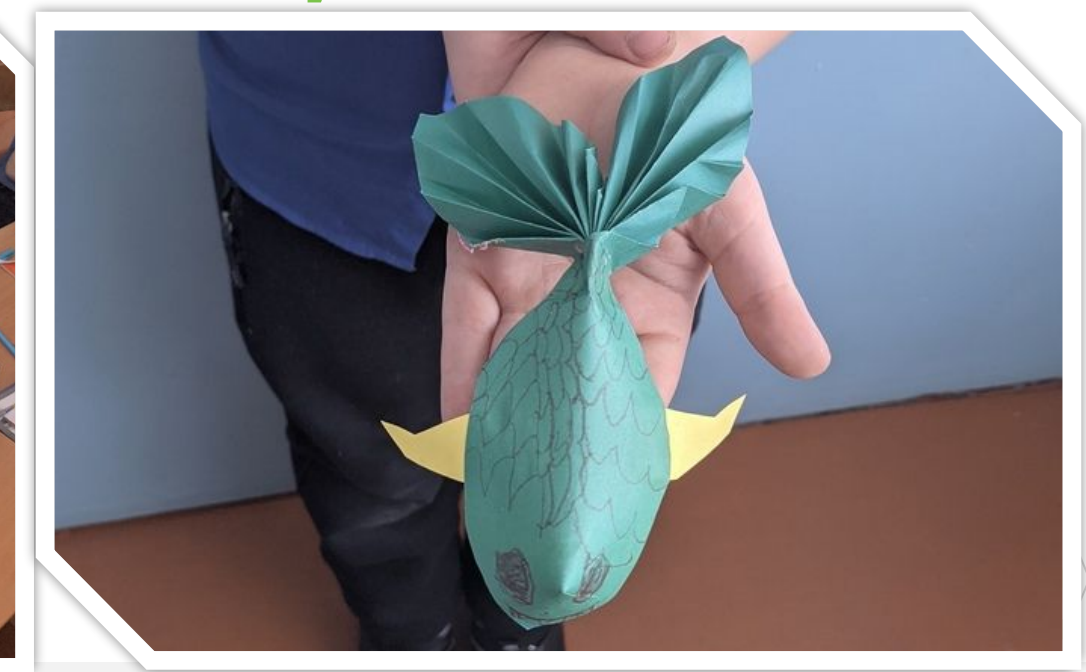

### человеку

7. Из остатков бумаги вырежьте плавники и приклейте к телу рыбки. 8. Соедините степлером тело рыбки и хвост. Веселая рыбка готова! Подарите её дорогому

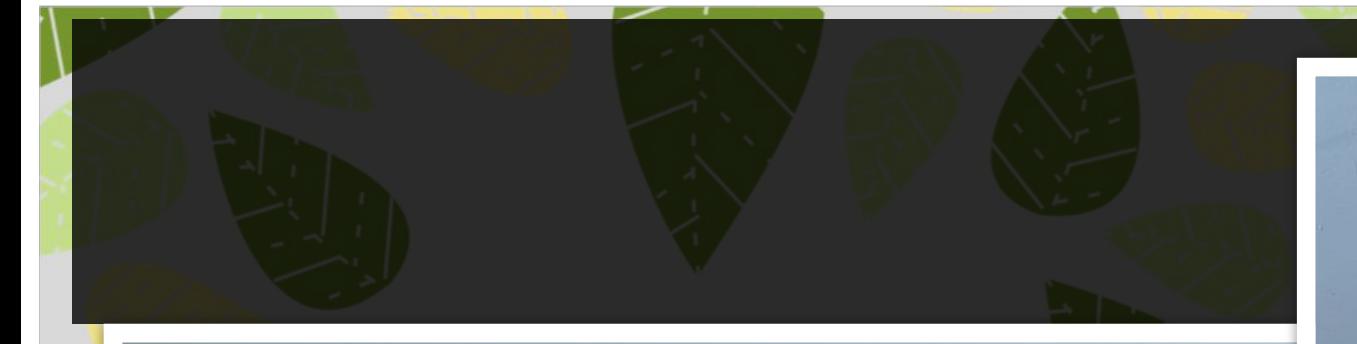

F

Автор Колмагорова Ангелина

+7 (123) 987-65-54

mariya@email.com

www.fabrikam.com

Куратор Луневская Татьяна Владимировна